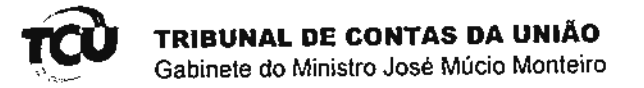

 $TC - 018.120/2007 - 6$ 

## **DESPACHO**

28/3/2012.

Autorizo, com fundamento no art. 164 do Regimento Interno e nos termos da delegação de competência contida no art. 2º da Portaria nº 001/GM-JM/2011, a concessão de vista e ou cópia à Jenner Jalne de Morais, nos termos do RE 47.971.208-4.

Encaminhe-se à Sala dos Advogados.

Manuelle